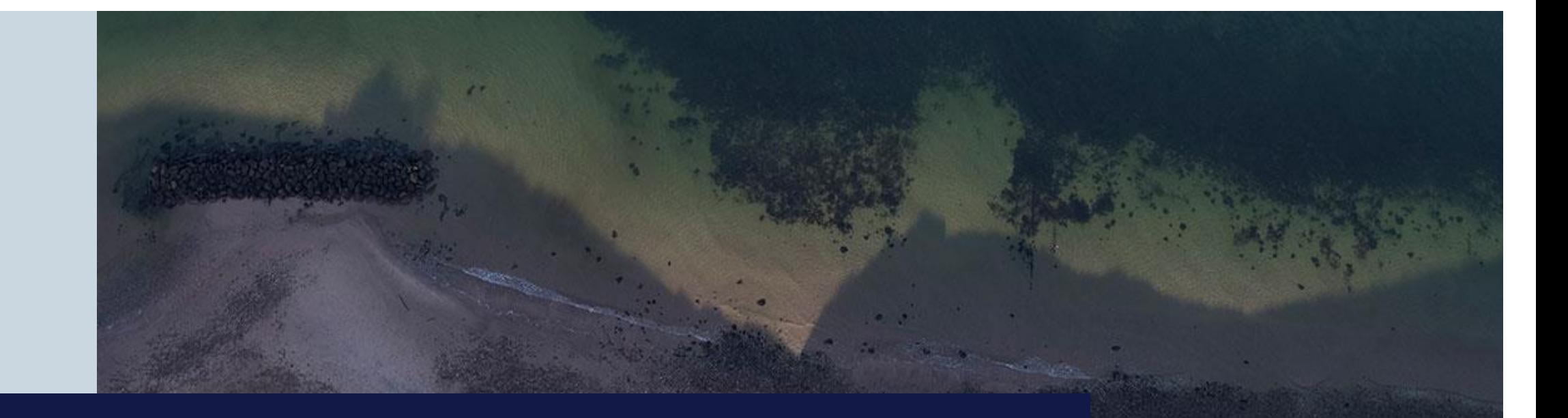

# **Promotion og GIT i Topdanmark**

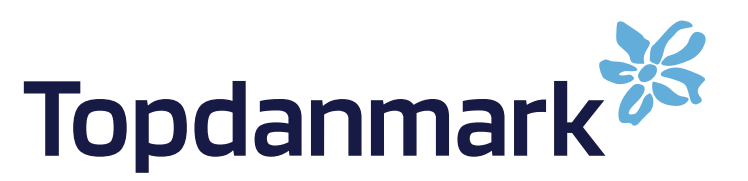

# **Agenda**

- **Ideen bag/revisionskrav**
- **Udfordringer med forskellige miljøer.**
- **Hvor er vi nu?**
	- **Versionering**
	- **Promotion**
- **Kort demo.**
- **Næste step**
	- o **Automatisering**
	- o **GIT**

• **Er der andre, der har gang i lignende projekter?**

# Ideen bag/revisionskrav

- Overordnet et krav fra revisionen om at have "separation of duties"
- Et ønske om bruge versionering (GIT) sammen med SAS.
- Alt i et SAS 9.4M7 miljø

### To veje

- 1. Versionering i SAS Data Integration Studio
- 2. Og promotion fra udvikling til produktion.

**SAS understøtter ikke egentlig versionsstyring i SAS Data Integration Studio.**

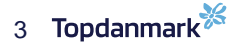

# Udfordringer med mange miljøer.

- I Topdanmark er der ca. 23 meget forskellige SAS miljøer
	- Udviklingsmiljøer (SAS Data Integration Studio (DI))
	- Analysemiljøer (SAS EG, VA og andet)
	- Og hybrider af disse.

#### **Alle skal dækkes af de samme løsninger.**

**Udfordring at lave en ensartet løsning til alle.**

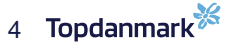

## Udfordringer med mange miljøer.

- Især DI er udfordrende.
	- Løsningen er "oversættelseskode" til hvert område.
- Metadata strukturerne varierer meget især i forhold til deployment.
- Forskellig håndtering af især test og pre-prod miljøer.

**data save.jobs; set save.jobs;**

#### **if upcase(folder)='RECON' then do;**

**metadeploypath="/ReCon/Udvikling/Jobs/Scheduled objects"; codepath="%cmpres(&codepath.)\Recon\Program";**

**call symput('sasAppL','SASApp\_Recon - SAS DATA Step Batch Server'); call symput('sasAppS','SASApp\_Recon');**

**end;**

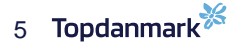

# Hvor er vi nu?

- SAS har udviklet et versioneringsværktøj til Topdanmark, der kan håndtere versionering på meget detaljeret niveau.
- Værktøjet kan både bruges til versionering og deployment.
- Værktøjet er relativt tungt, pga. detaljegraden Mange SPK pakker.
- Kræver en del set up på den enkeltes PC.
- Topdanmark har udviklet et værktøj til promotion og deployment, der udelukkende fokuserer på denne proces.
- Værktøjet laver versionering light, da det kun er de artefakter der er ændret der versioneres. Det er altså de artefakter, der promotes der kommer under versionering.
- Værktøjet benytter et web interface, der er ens for alle.
- Kræver ikke individuelt set up.

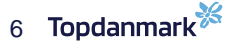

# Hvor er vi nu - Versionsstyring

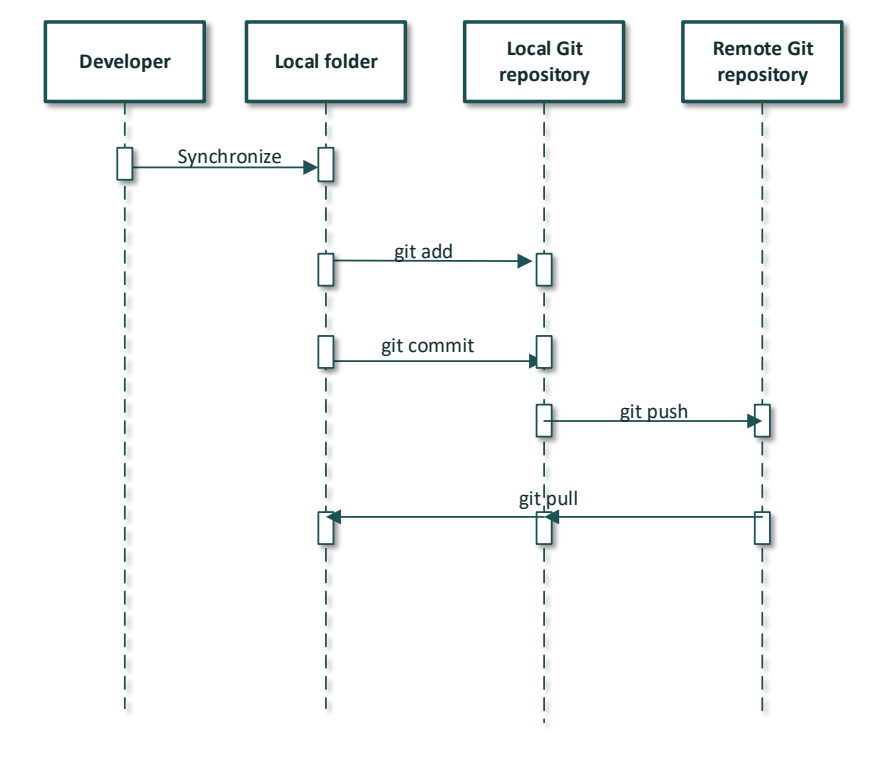

- Remote Repository indeholder alle artefakter for et miljø som SPK og filer – En SPK/fil pr. artefakt.
- Local Repository synkroniseres med Remote Repository.
- Scripts danner SPK pakkker SAS platform object framework
- Tortoise bruges til de forskellige GIT kommandoer.
- Der kan laves branches, men det er ikke mulig at merge da alt er i SPK pakker, der ikke kan merges.
- Alle artefakter findes i den version de havde på et givet tidspunkt.
- Så tæt på klassisk versionsstyring som man kan komme i SAS.
- Kan implementeres af alle, der måtte ønske det.

# Hvor er vi nu - Promotion

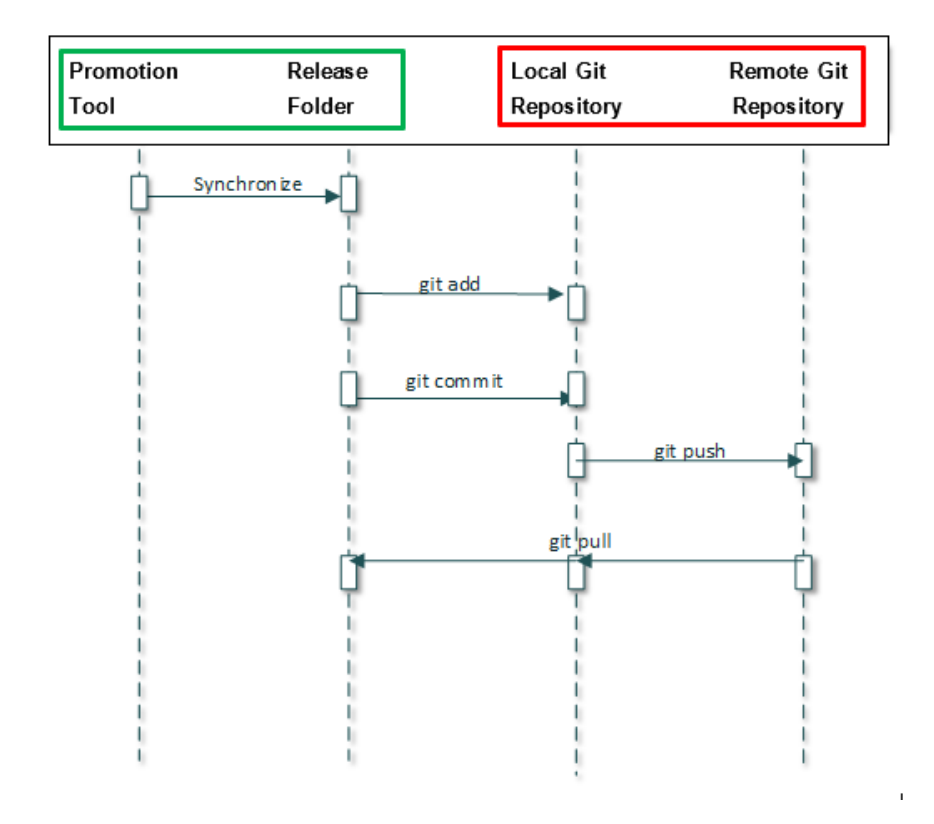

- Remote Repository indeholder alle artefakter for et miljø som SPK – En SPK pr. artefakt.
- Local Repository synkroniseres med Remote Repository.
- Værktøjet danner SPK og ZIP filer, der skal promotes.
- Disse gemmes i en releasefolder administreret af værktøjet.
- Når release er klar laves(brugerne har promoted til test) Git add/commit til local repository.
- Efter test og evt. rettelser laves Git push til Remote Repository.
- Promotion til Produktion sources fra Remote Repository.

# Hvor er vi nu - Promotion

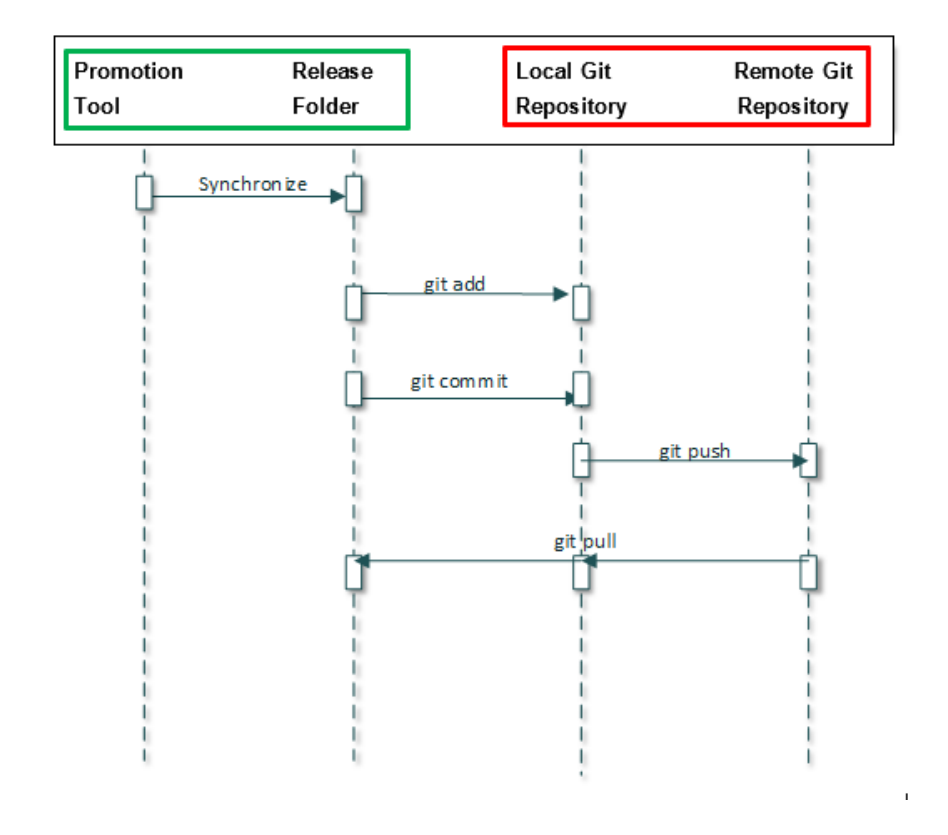

- Når change er klar, add/committer udvikleren til local repository.
- Når der lægges i prod, pushes til Remote Repository.
- Herfra installeres på produktion.
- Automatiseres, dog skal selve processen startes manuelt.
- Alle ændringer i produktion findes i GIT, inklusive
	- SPK, Script og filer(Excel, SAS tabeller, macroer etc..
	- Dokumentation af export, import og deploy.
	- Hvem har gjort hvad, hvornår.

# Demo.

- Versionsstyring
	- Git
	- Tortoise
	- Scripts, der danner spk/filer og administrer localt og remote repository.
- Promotion

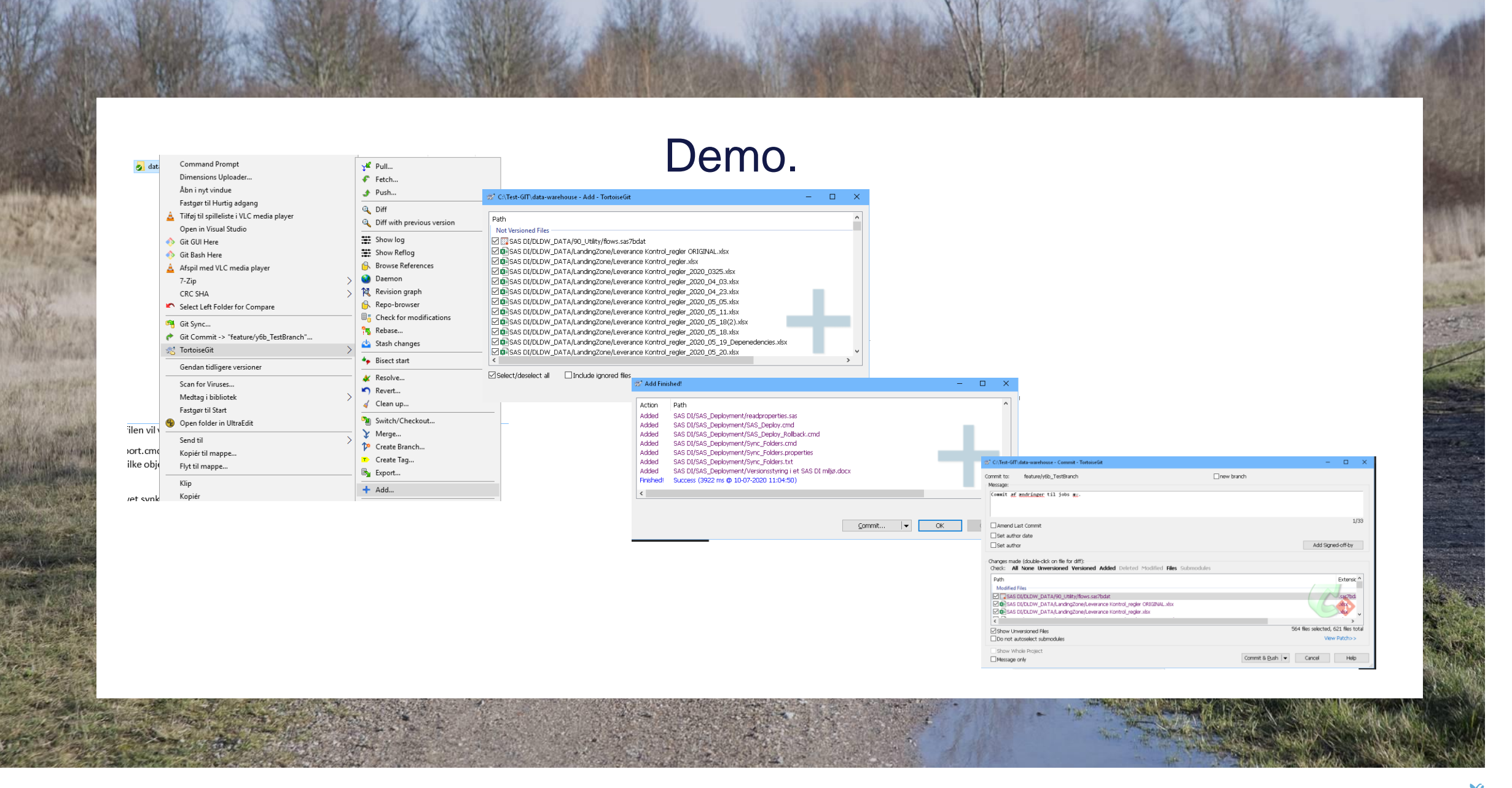

11 Topdanmark

### Demo.

Ændringsdato 17-07-2020 13:37 17-07-2020 13:37 17-07-2020 13:38

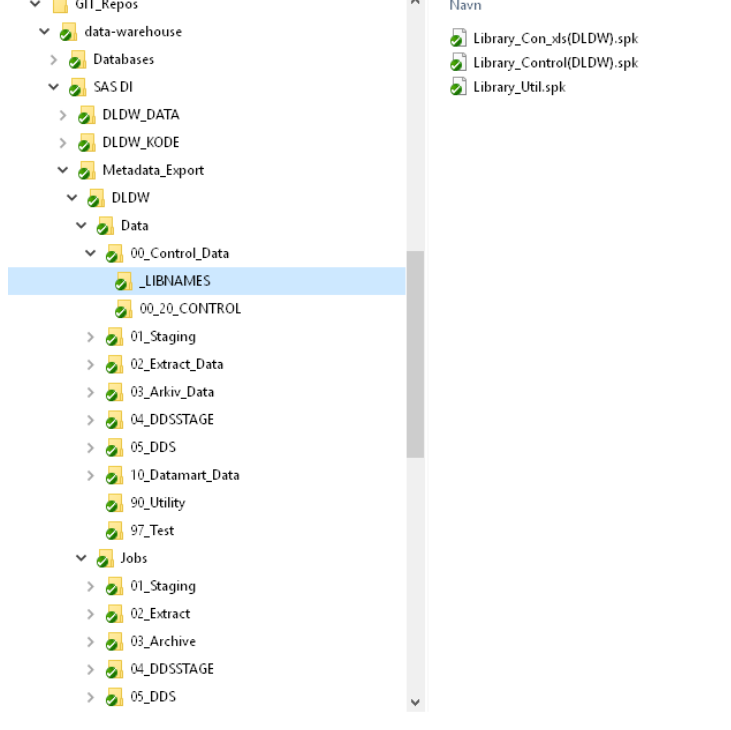

# Næste step.

- At få gjort GIT delen af promotion klar.
	- Source herfra til prod.
	- Brugeren committer til prod, når han/hun er klar.
	- Pakkerne kan ikke ændres efter commit.
- At automatisere CI/CD, evt. vha. Jenkins
- At få alle SAS deployments ind i deploymentværtøjet.

# Spørgsmål og input fra Jer.